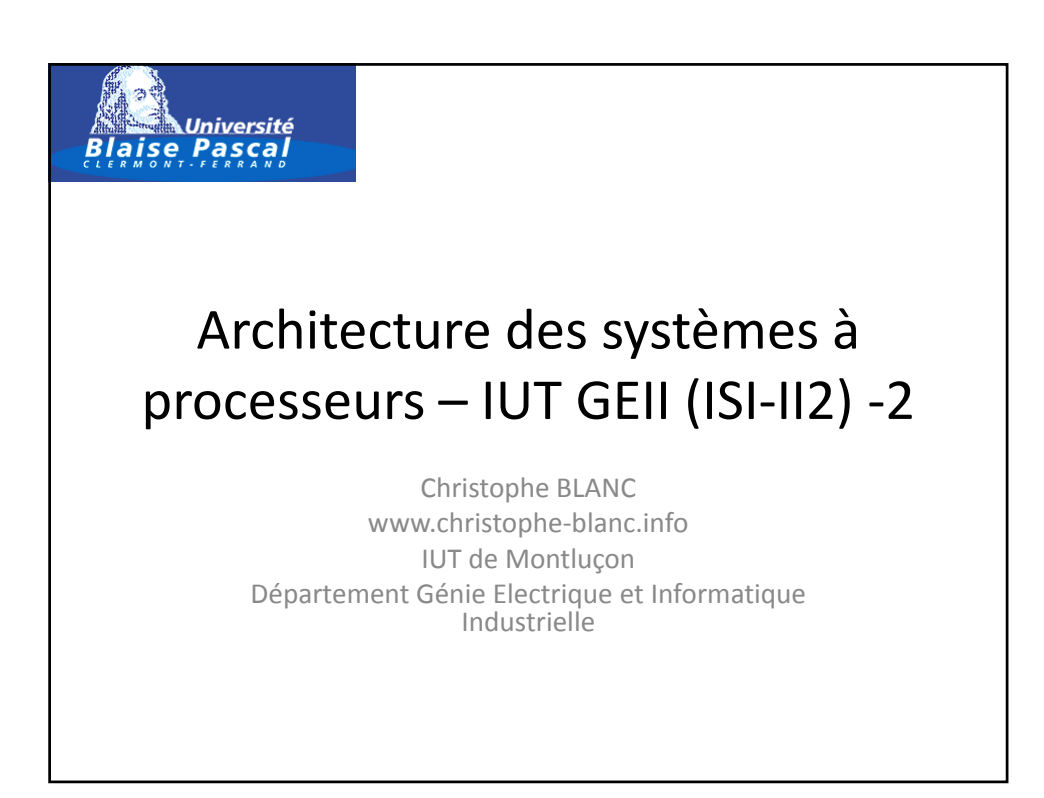

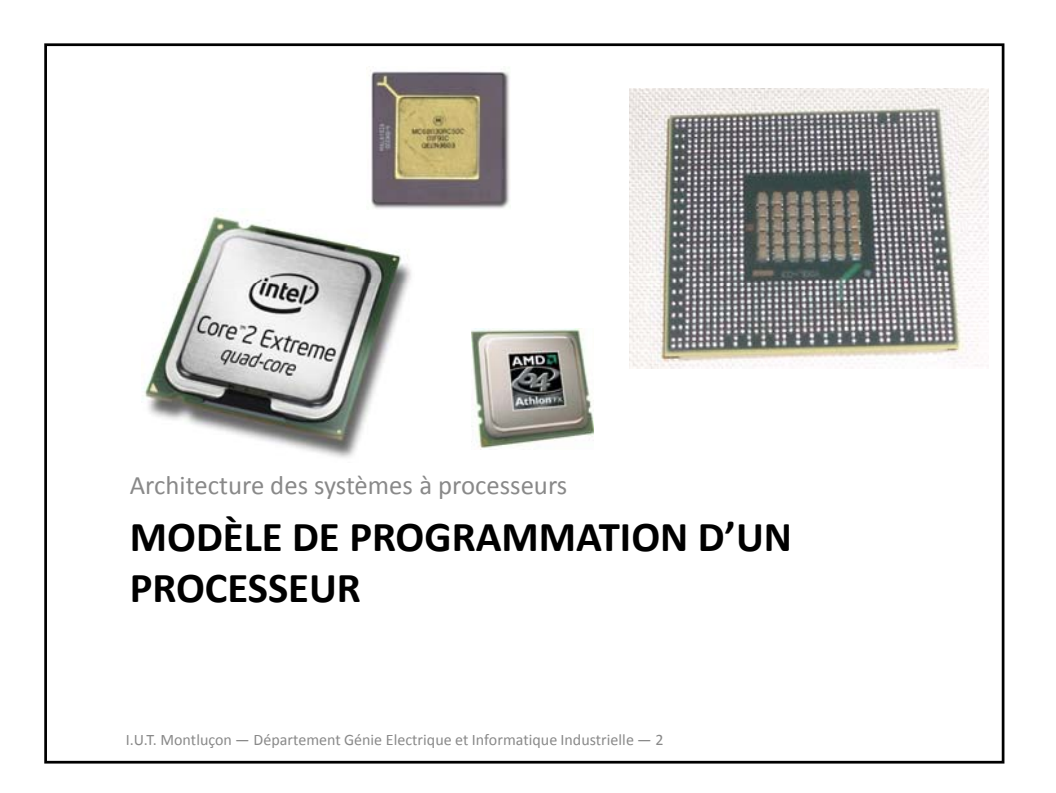

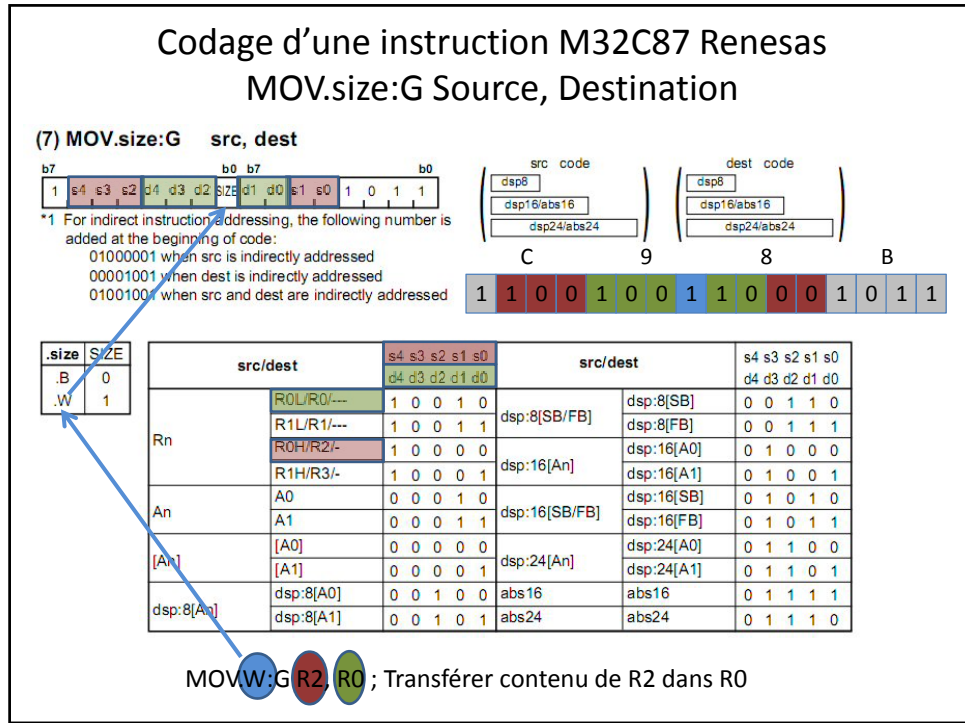

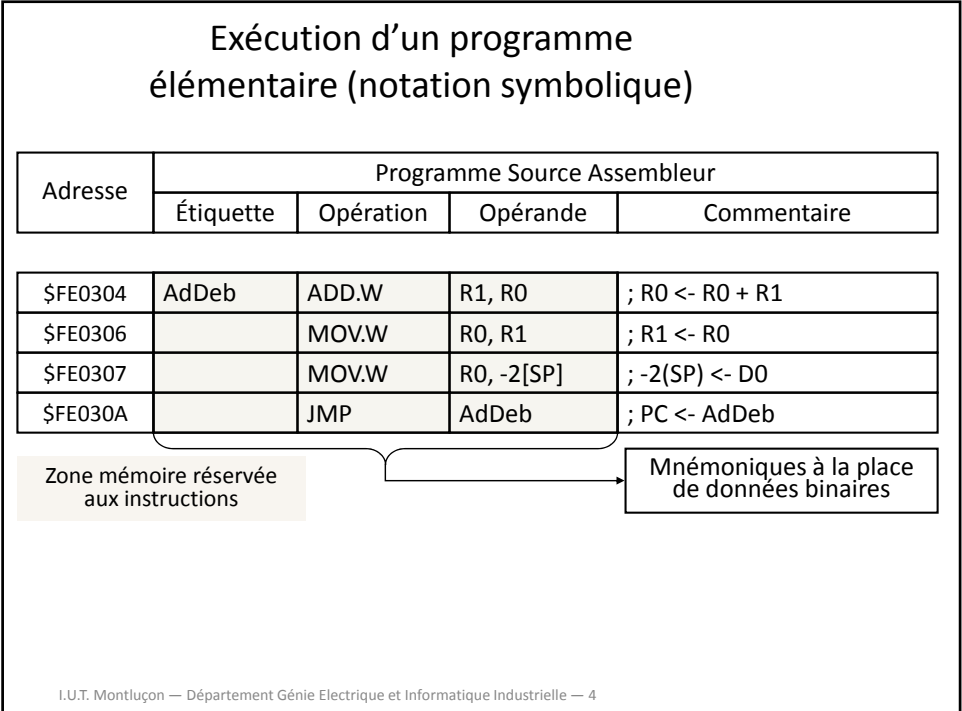

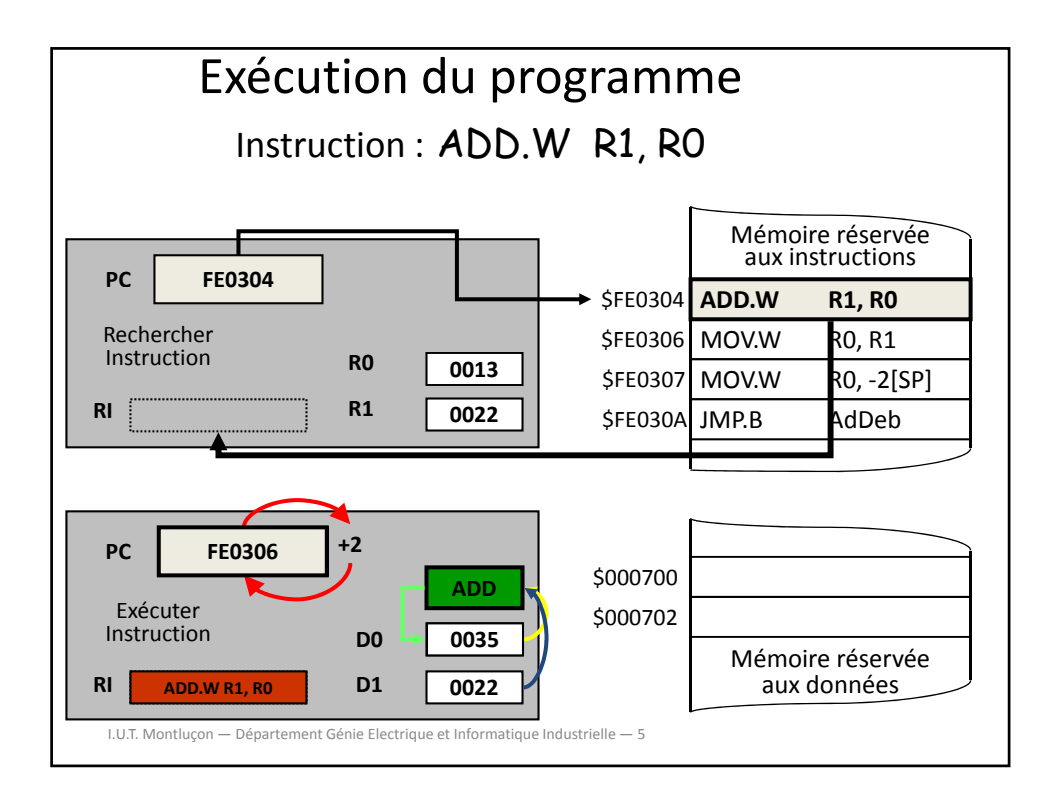

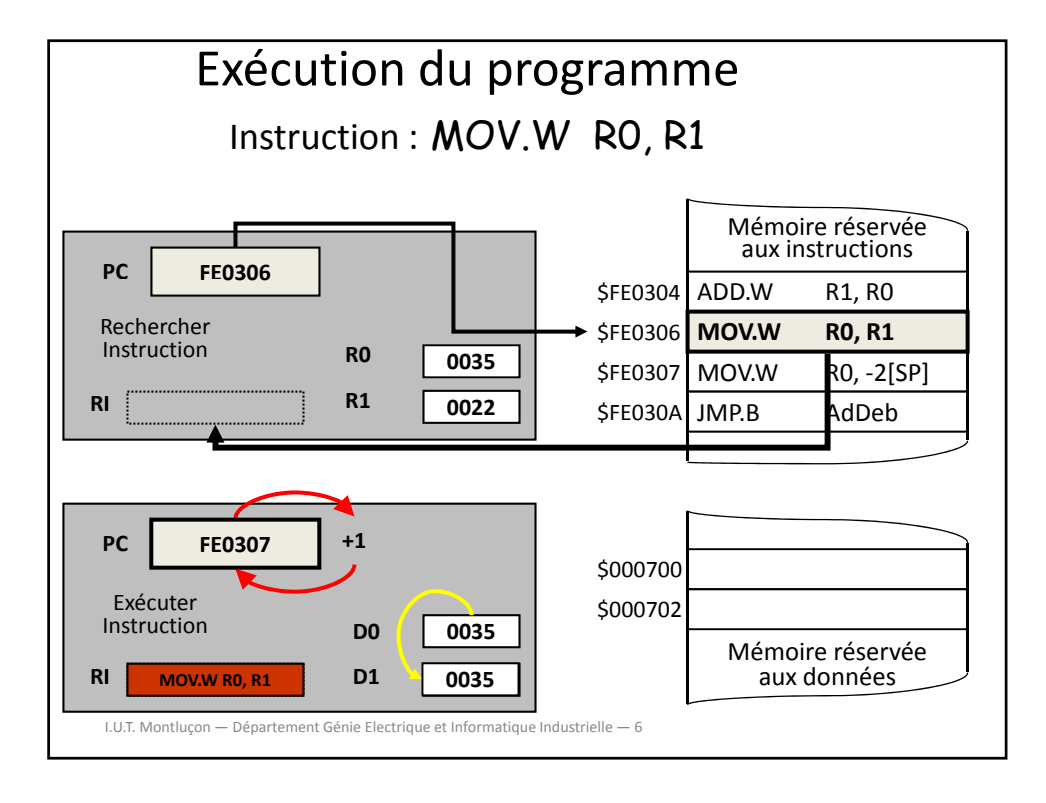

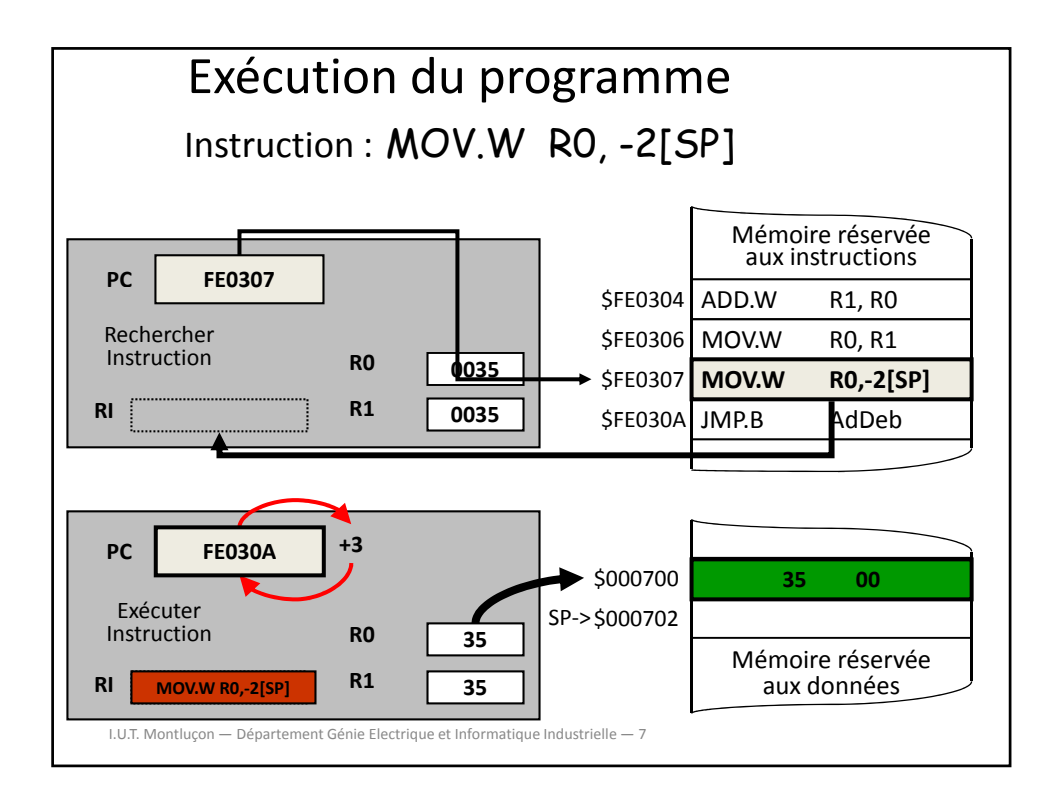

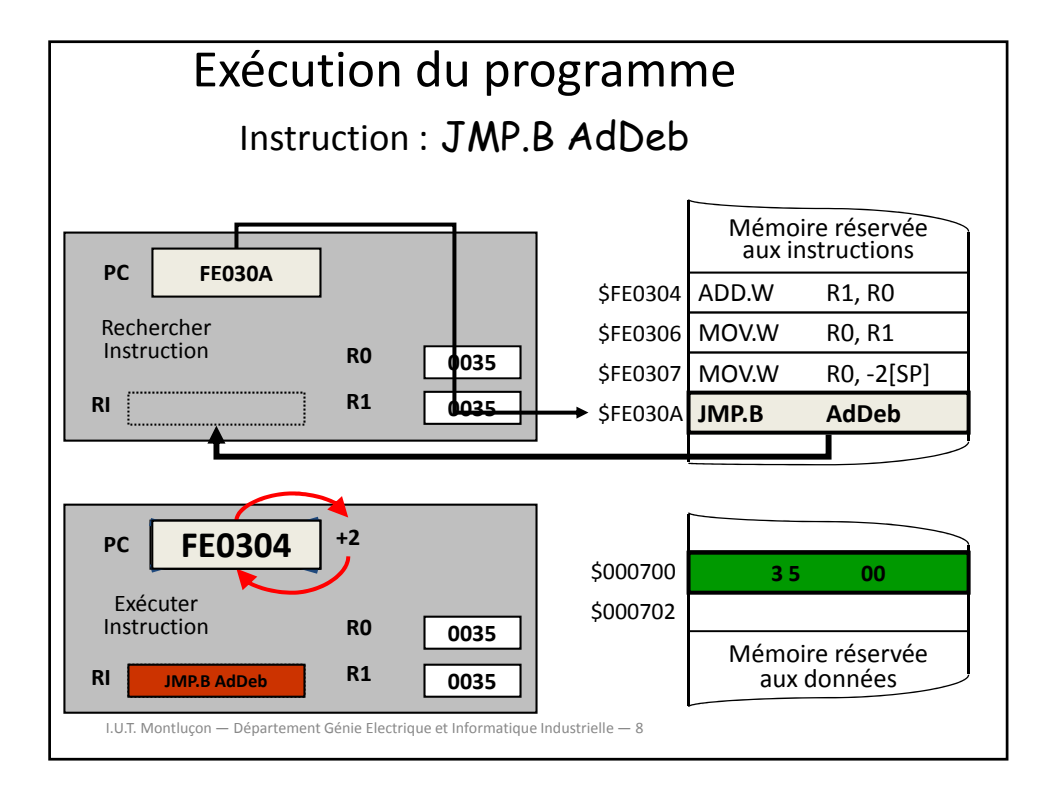

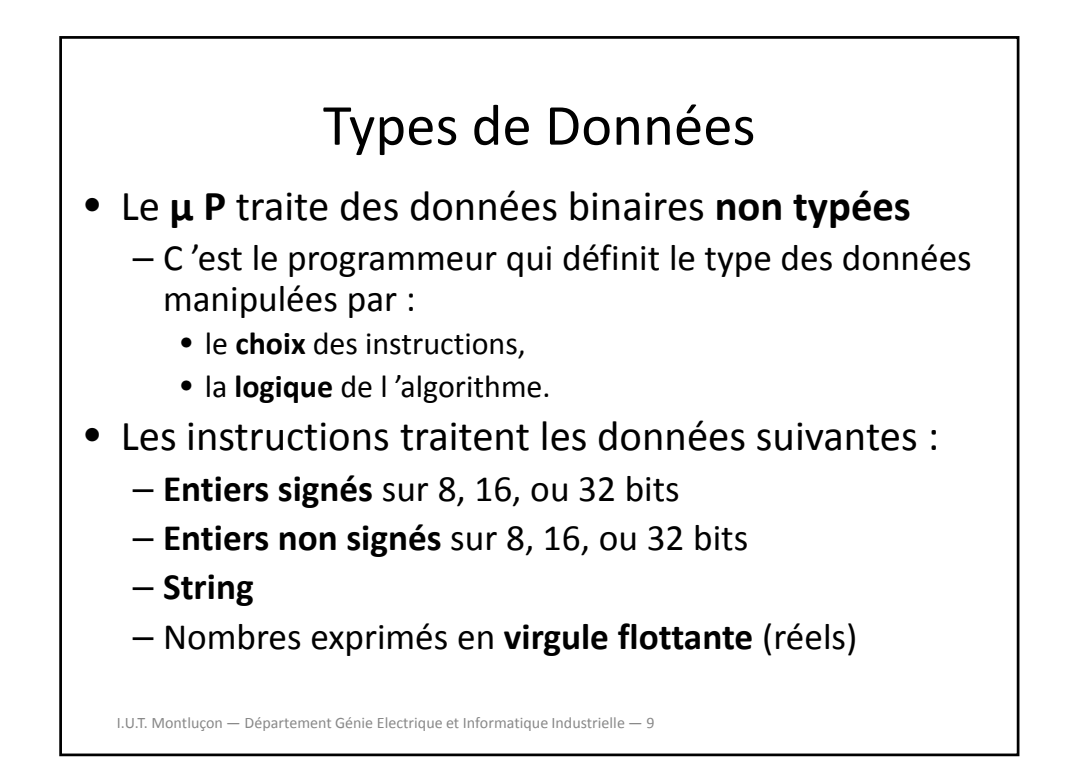

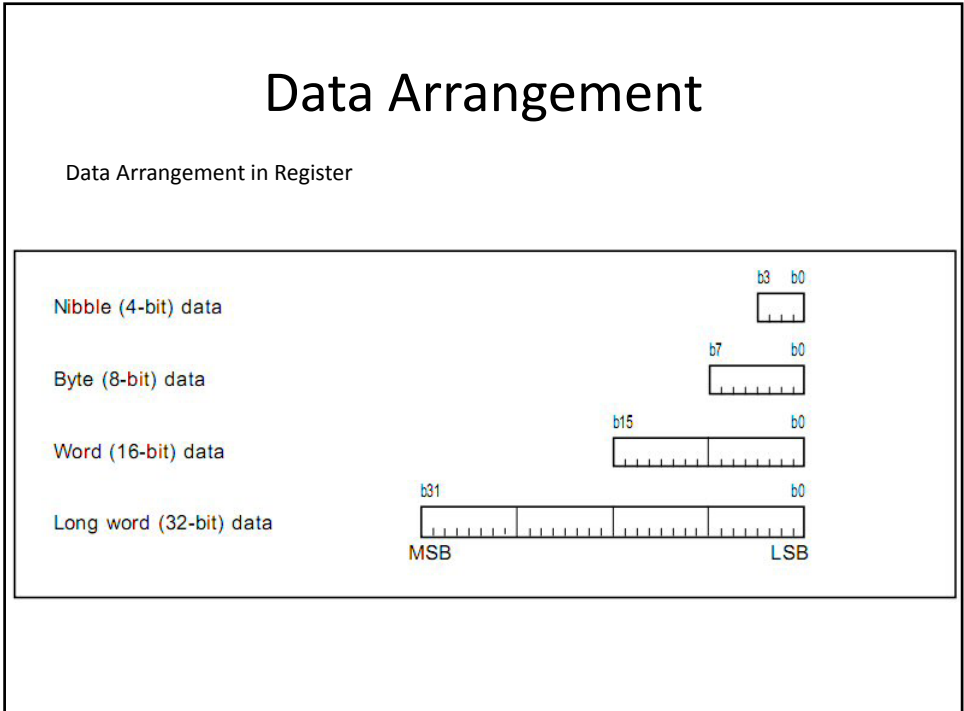

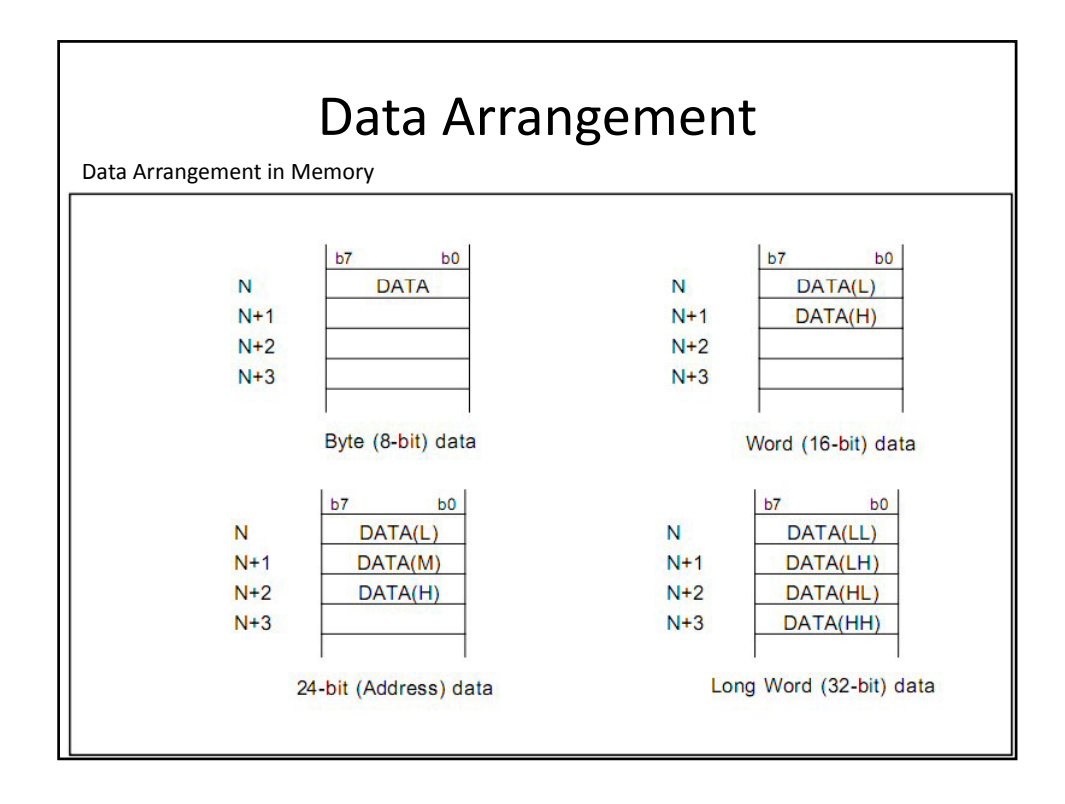

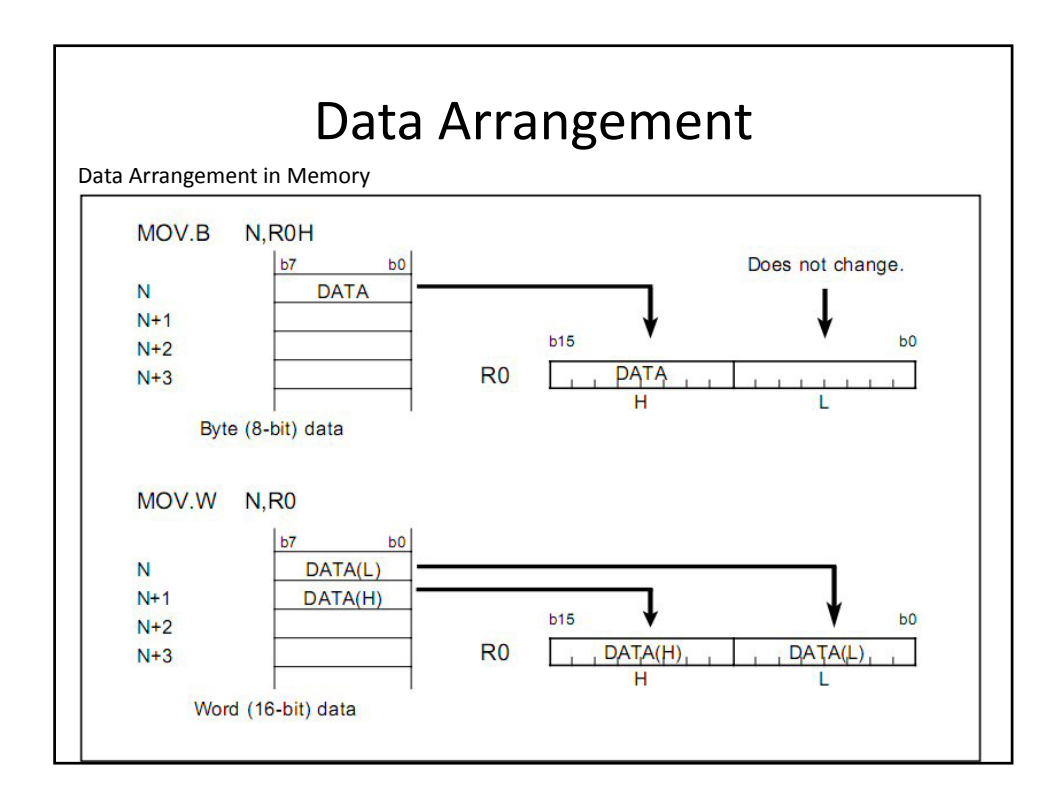

## Étapes de développement d 'un projet industriel

- Cahier des charges à respecter **impérativement**
	- Document **contractuel** entre le concepteur et son client
- Dossier logiciel
	- Analyse **fonctionnelle**
	- Découpage en **modules**
	- **Communication** entre les modules
- Codage des programmes prenant en compte :
	- Les contraintes **techniques**
	- Les **spécifications** du client
	- Les compétences et les habitudes du **personnel**
	- I.U.T. Montlucon Dé – Les **disponibilités** en outils de développement

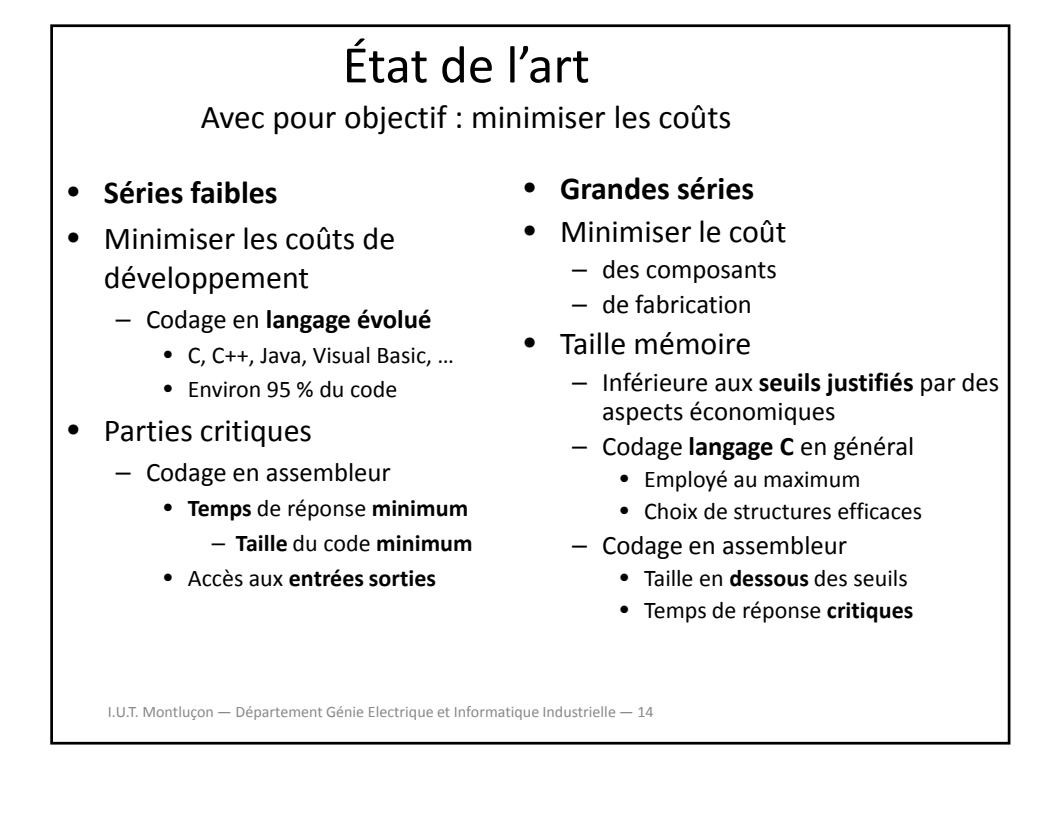

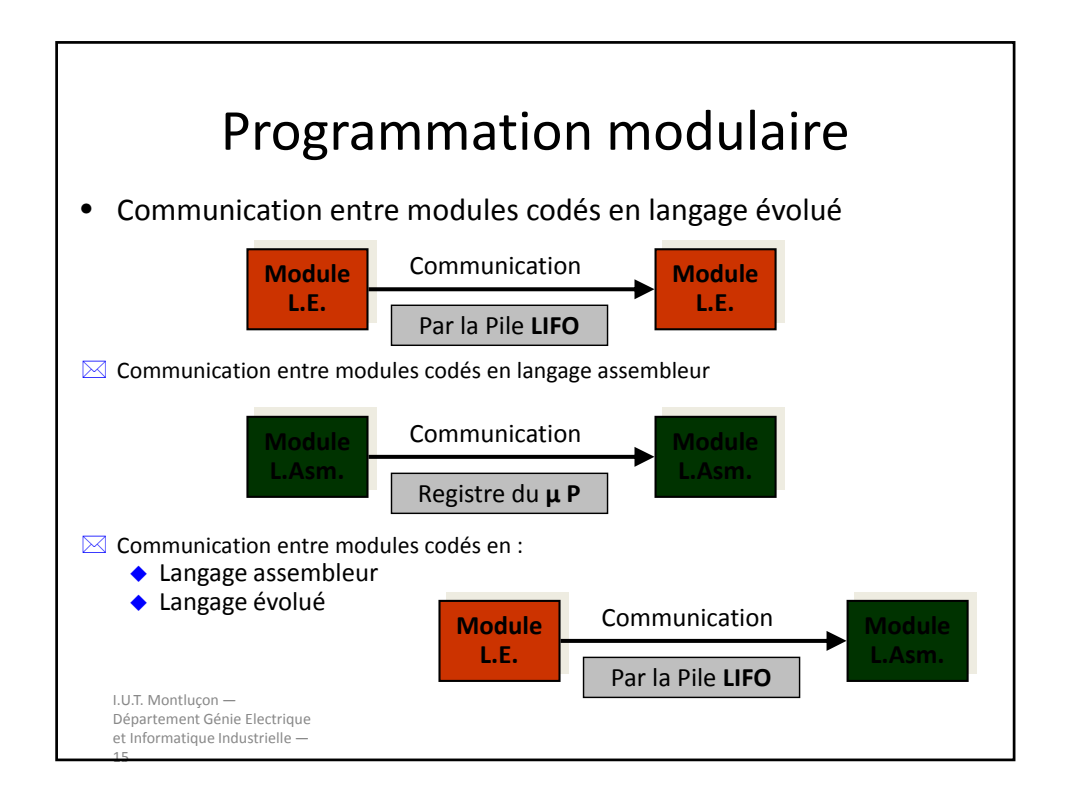

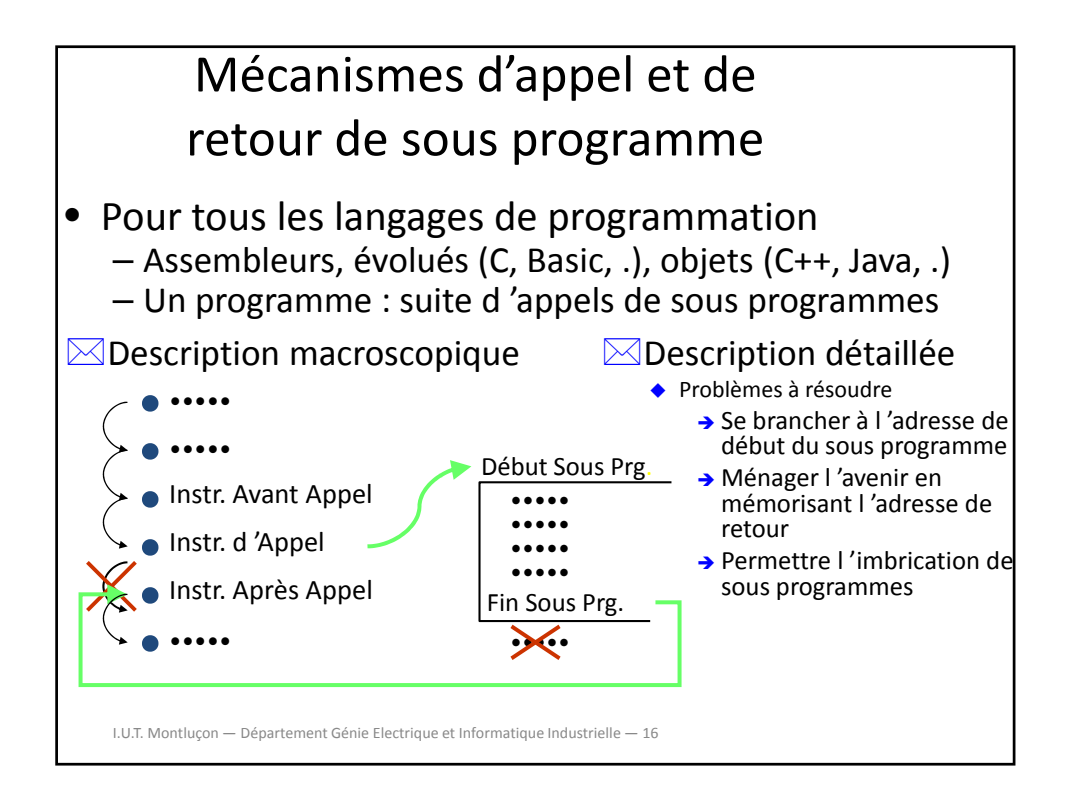

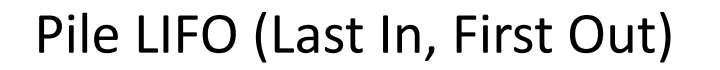

• Description

– Zone mémoire dont le contenu est géré par :

• Un pointeur de pile **(stack pointer) ‐ registre d'adresse spécifique**

- Deux primitives :
	- **Empiler (Objet)**
	- **Dépiler (Objet)**
- Hypothèses théoriques
	- Instruction codée sur une seule ligne mémoire
	- Largeur de la mémoire **(nombre de bits en sortie) identique à la taille du compteur ordinal (PC)**
	- Notation symbolique

I.U.T. Montluçon — Département Génie Electrique et Informatique Industrielle — 17

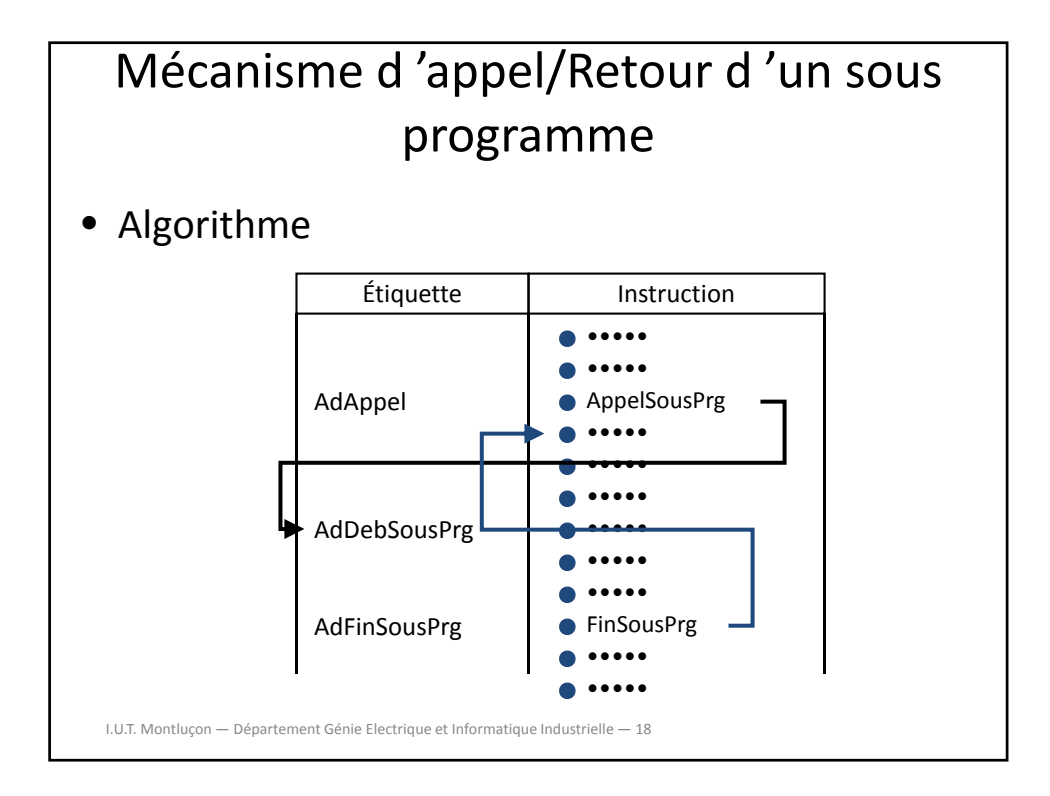

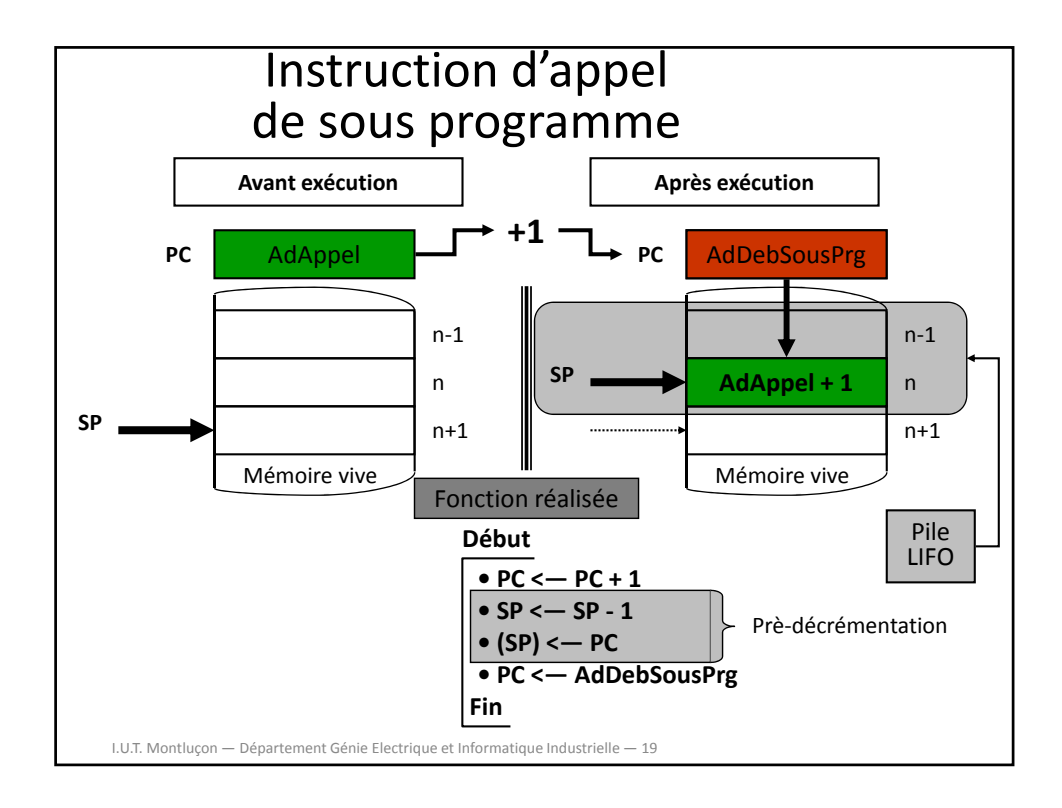

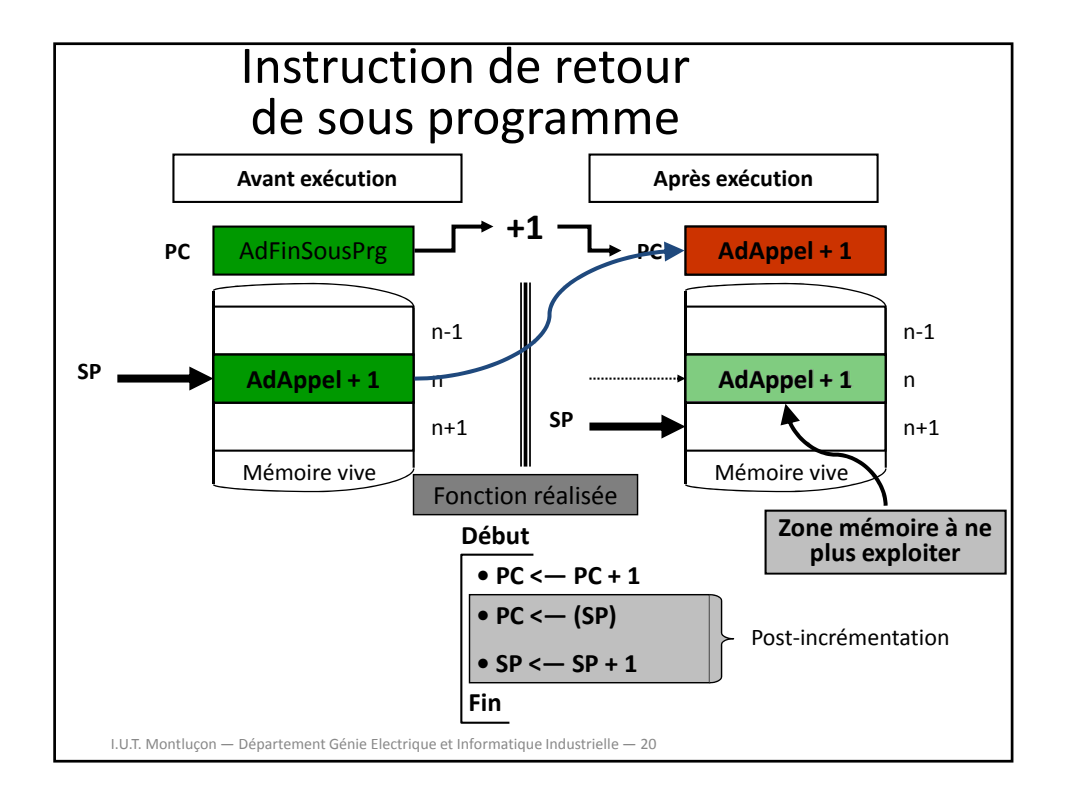

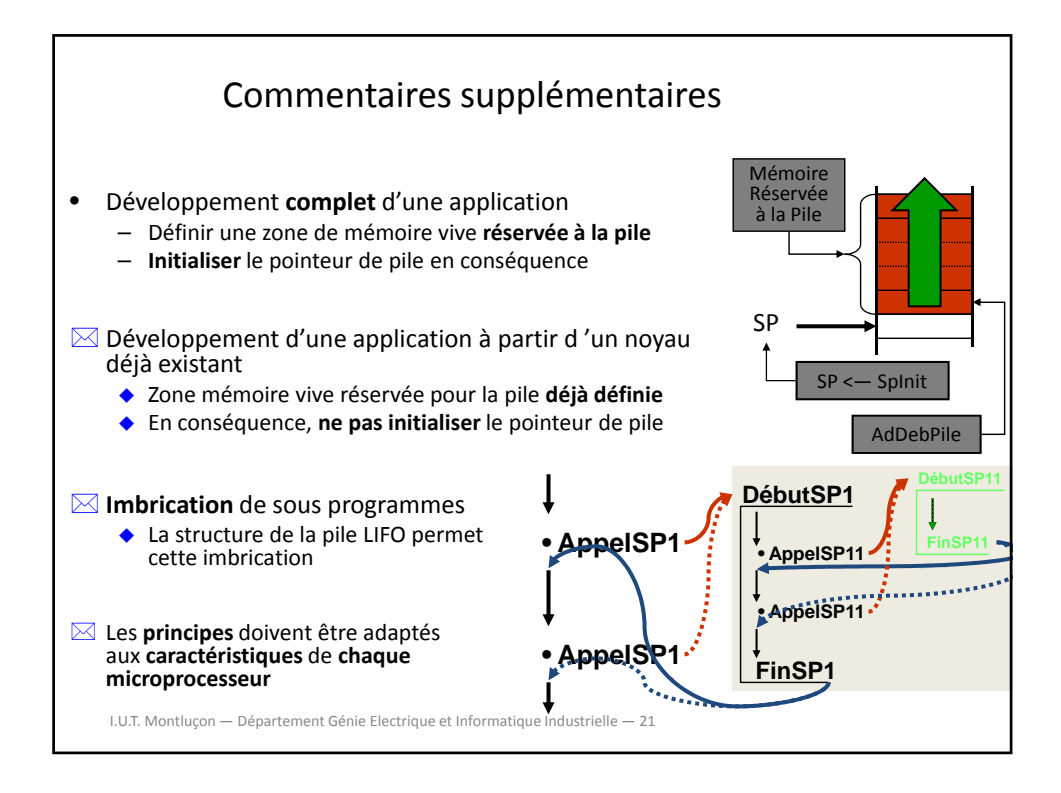

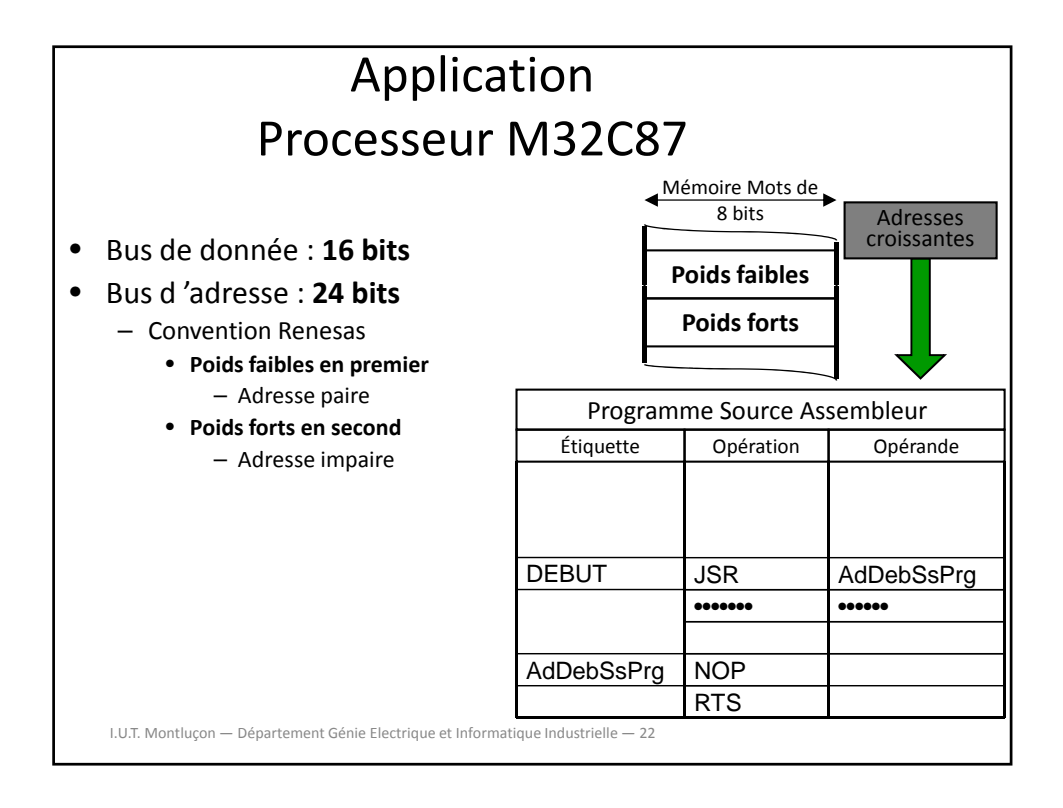

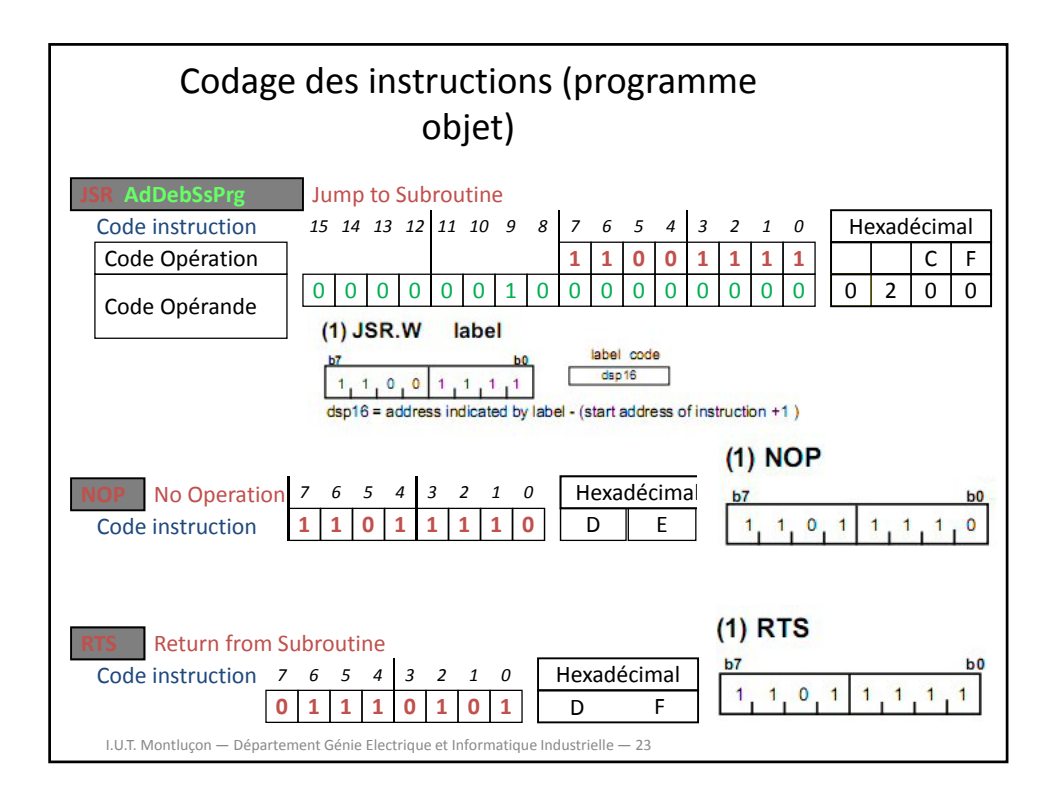

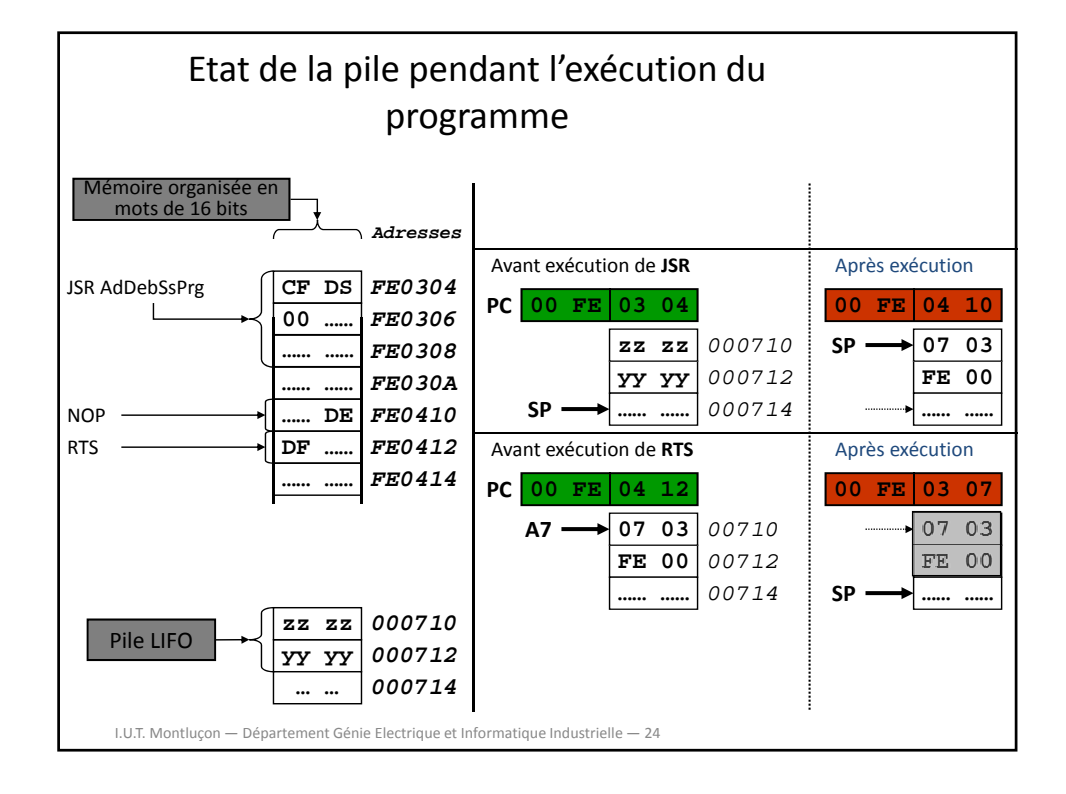

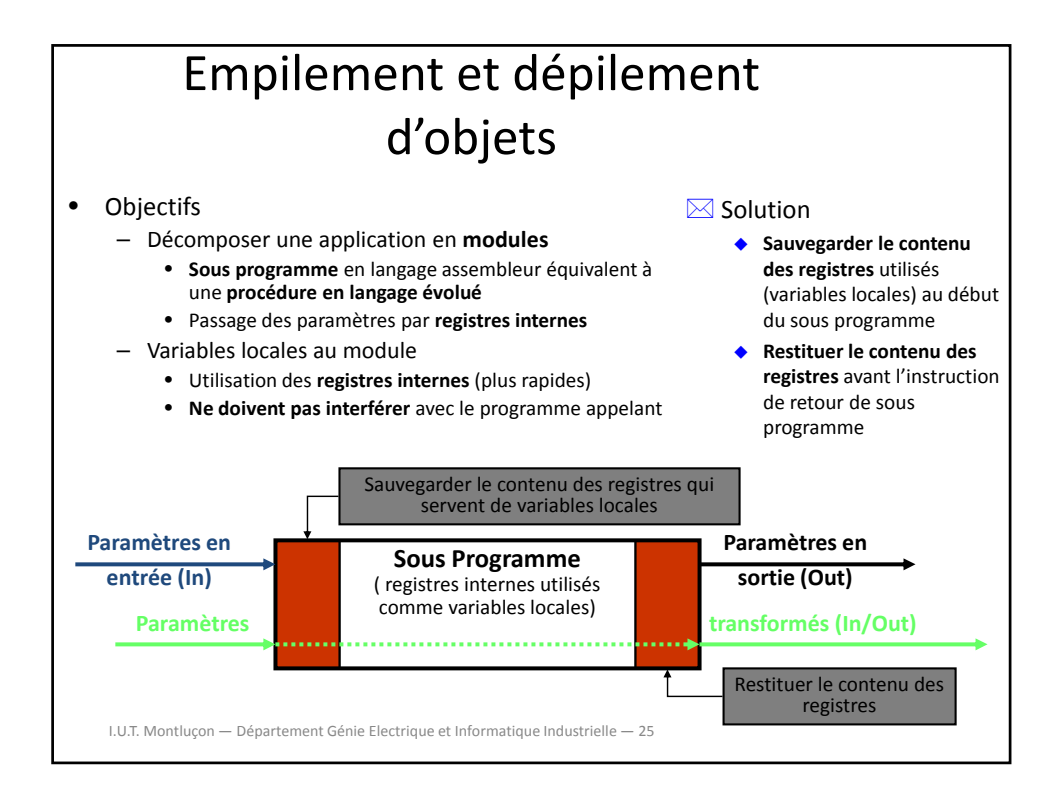

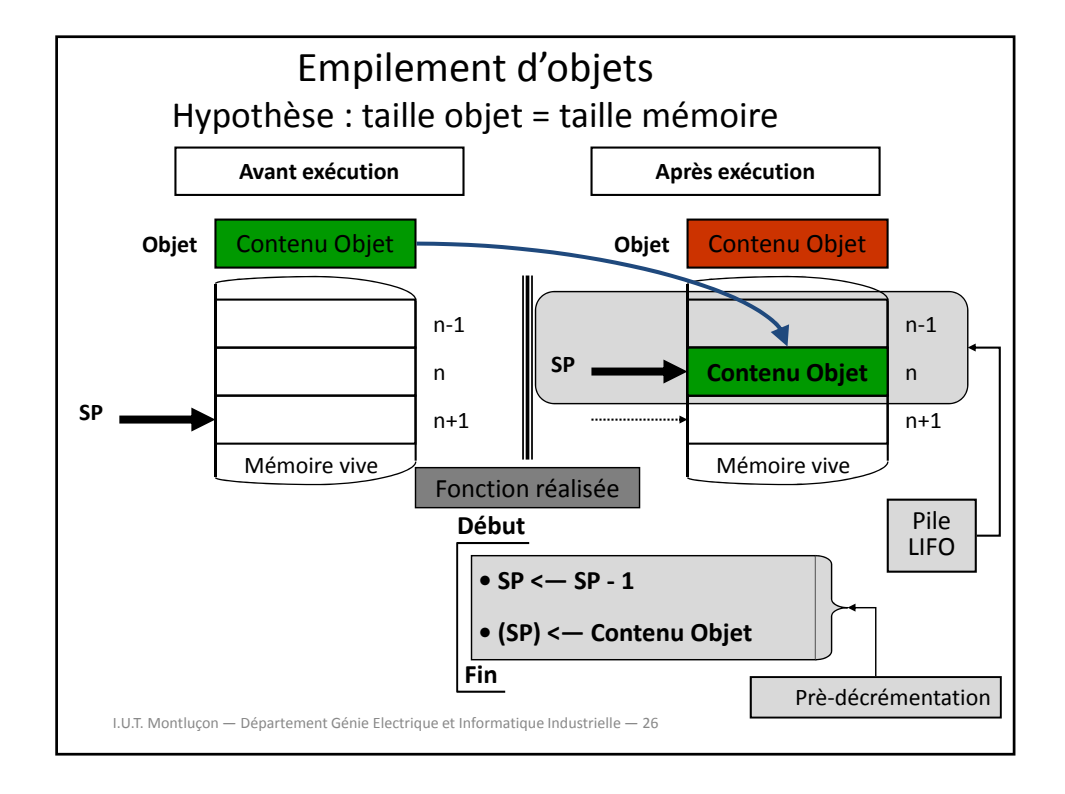

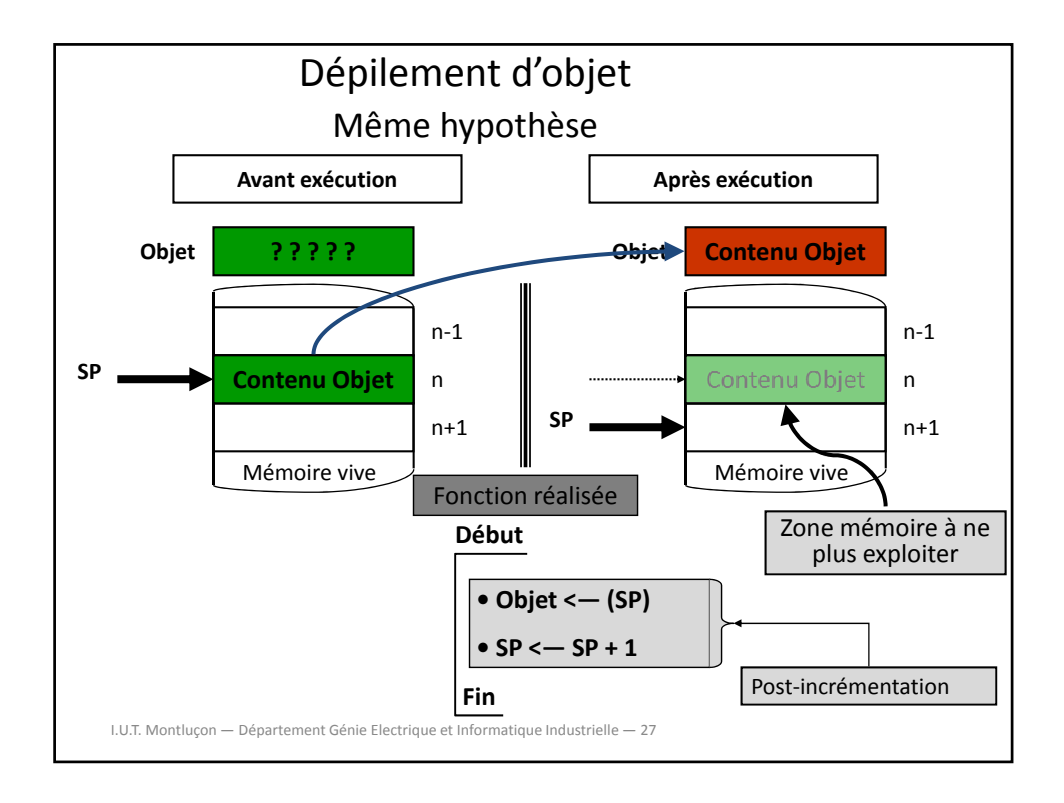

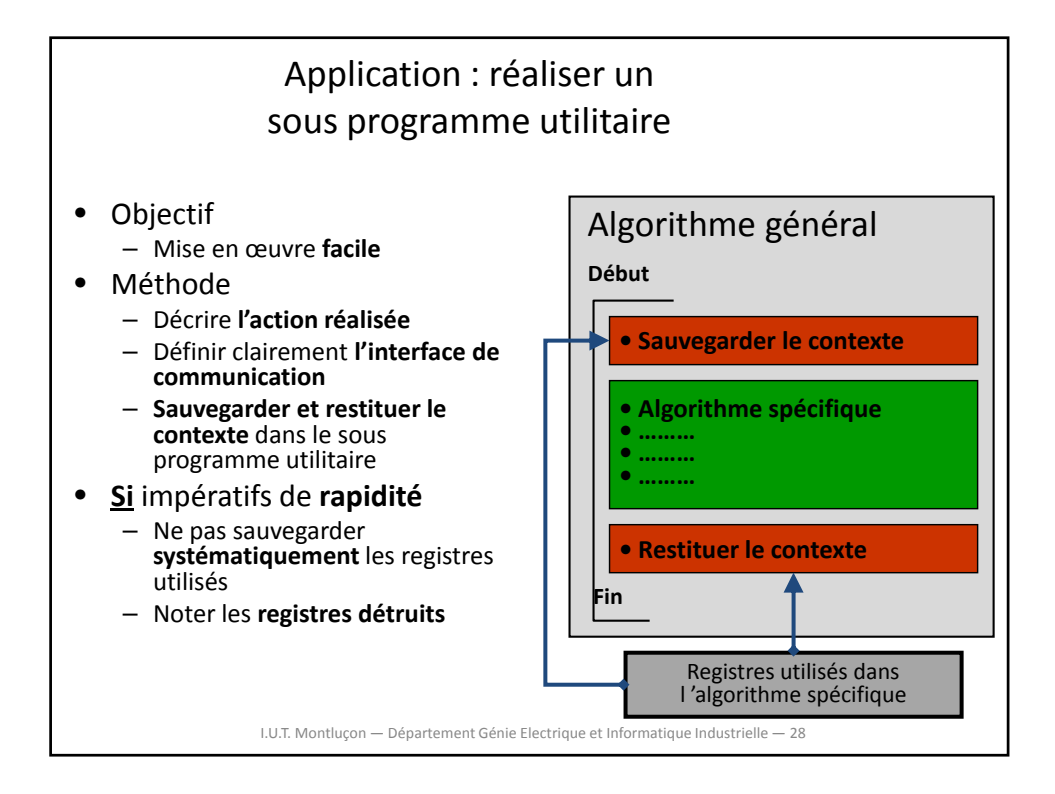

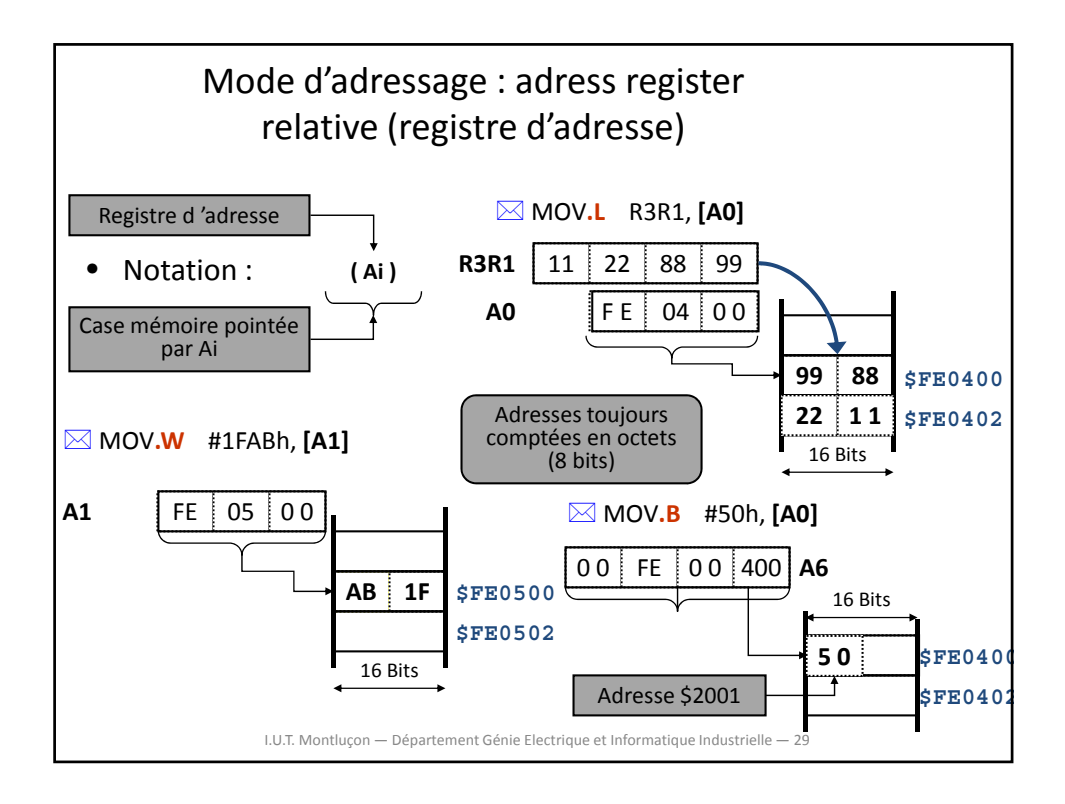

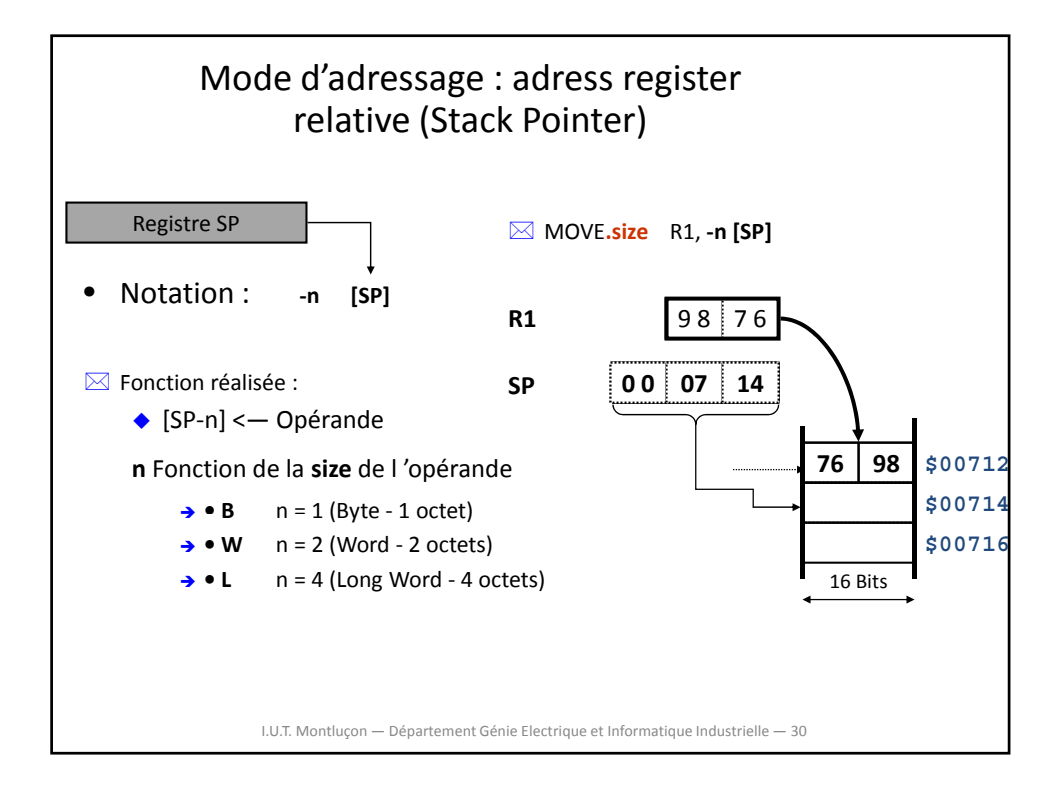

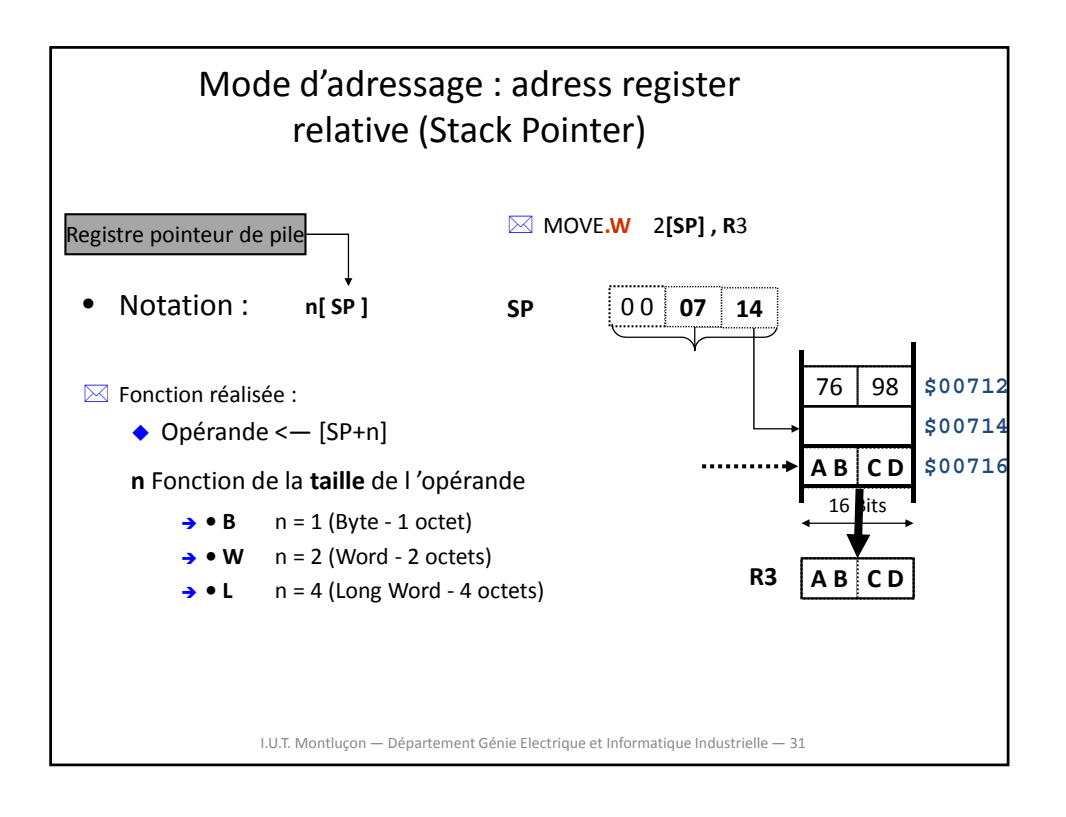

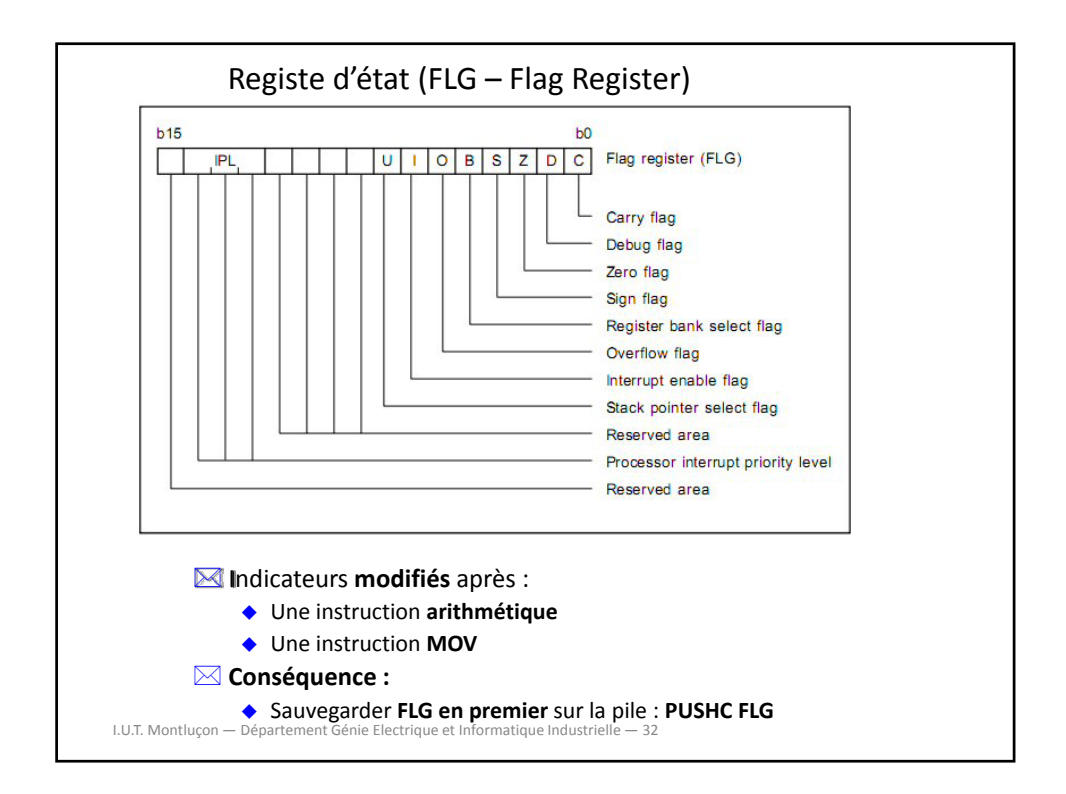

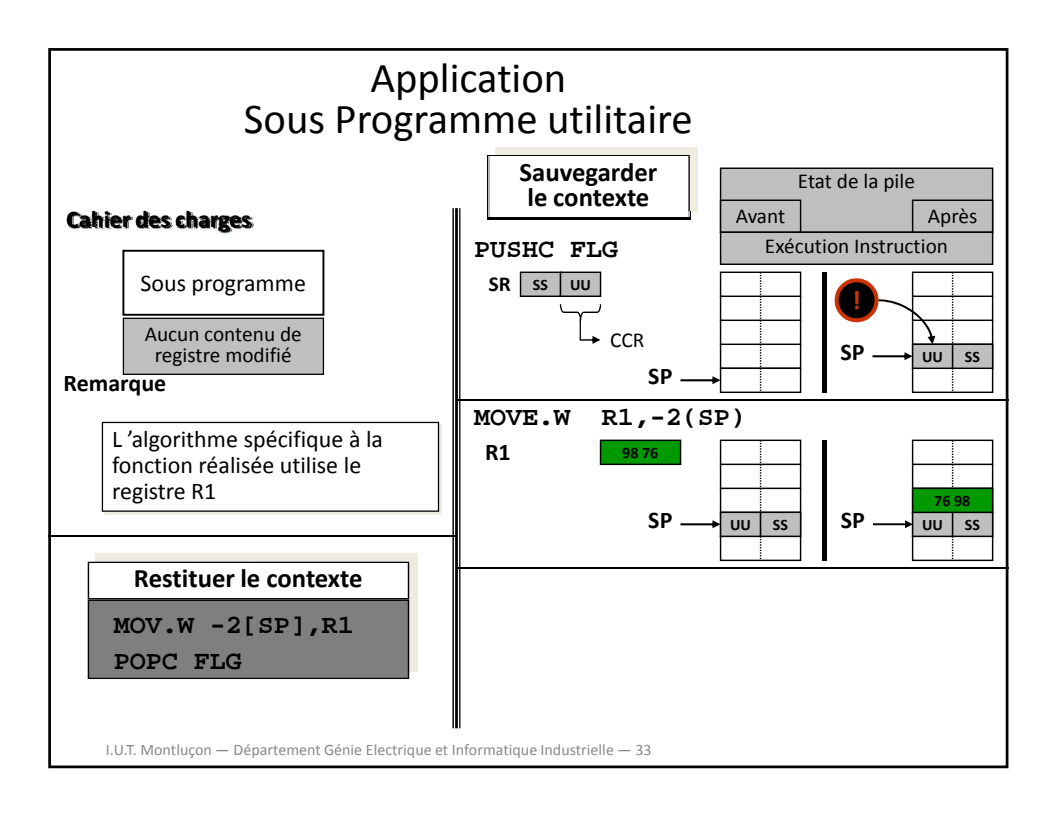

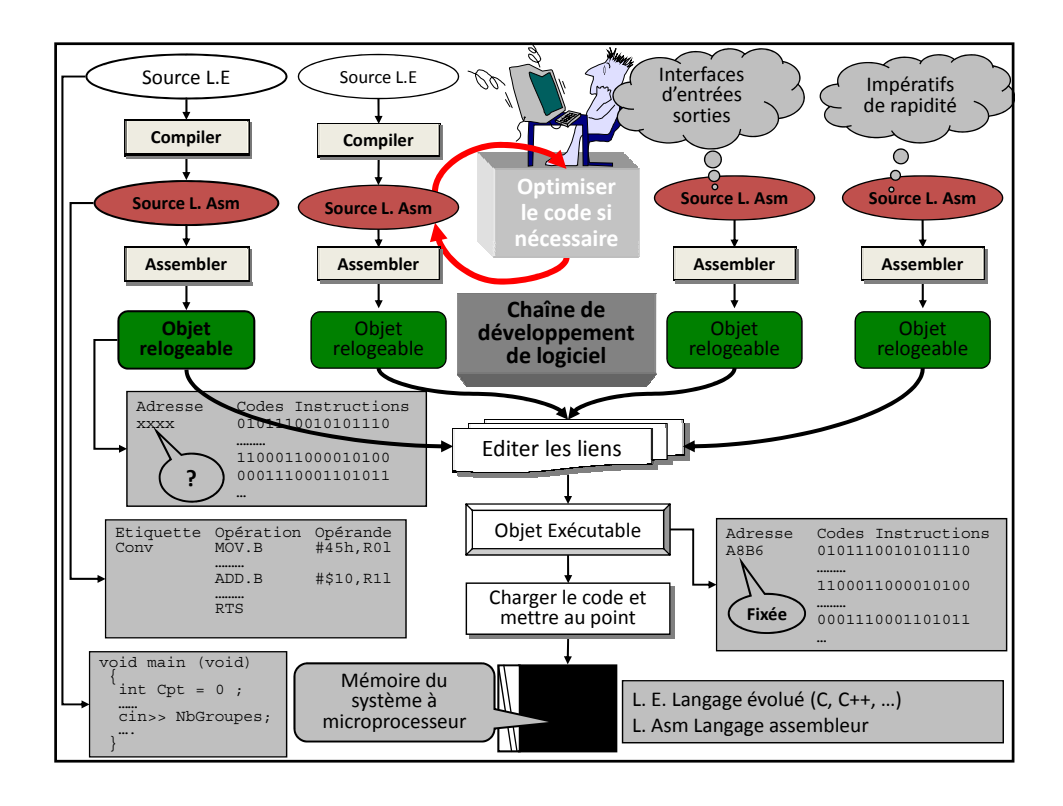

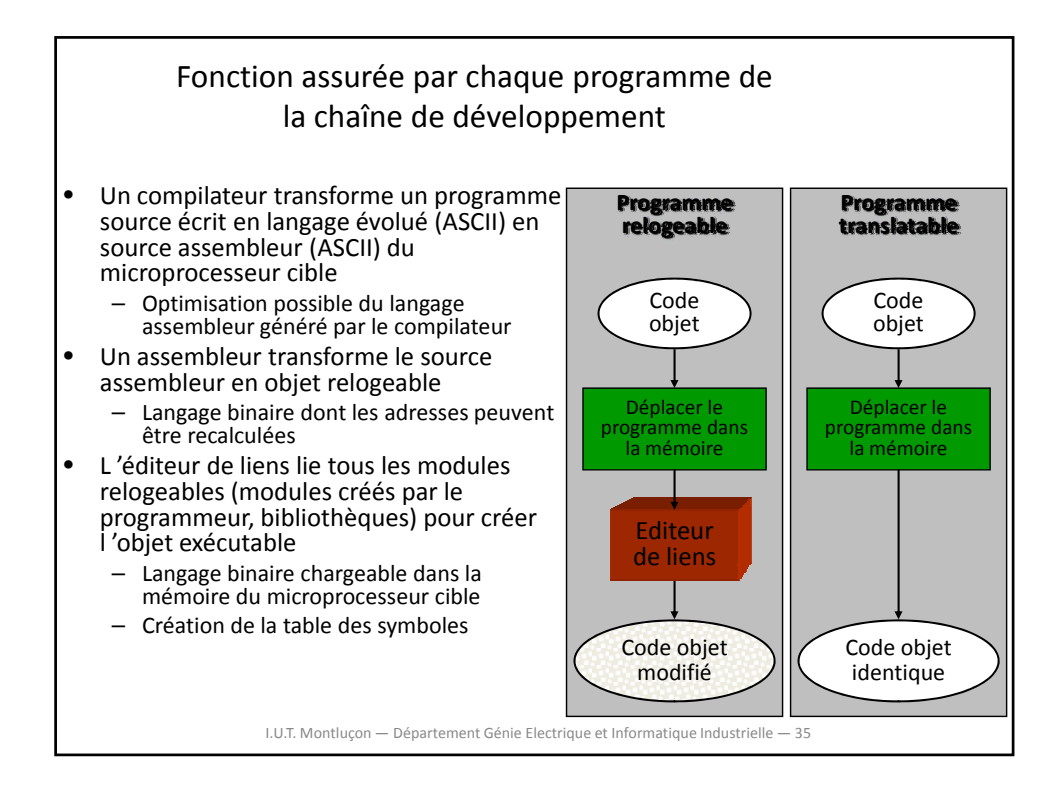